## Correction de la Série n°3

## **Exercice n°1 :**

### **Analyse:**

 $R$ ésultat = Ecrire(petit, grand) petit←a grand←b bon← $(a< b)$  **si** (bon= faux) **alors** petit←b grand←a **finsi** a=donnée("entrer un premier entier :")

b=donnée("entrer un deuxième entier :")

## **Algorithme:**

- 0) Début ORDRE
- 1) Ecrire("donner un premier entier : "), lire(a)
- 2) Ecrire("donner un deuxième entier : "),lire(b)
- 3) petit←a

 grand←b bon← $(a< b)$ 

 **si** (bon= faux) **alors** petit←b

grand←a

### **finsi**

4) Ecrire(petit,grand)

5) Fin Ordre

# Traduction Pascal :

**program ordre; uses wincrt; var a,b,petit,grand:integer; bon:boolean; begin write('donner un 1er entier:');readln(a); write('donner un 2éme entier:');readln(b); petit:=a; grand:=b; bon:=(a<b); if(bon=false) then begin petit:=b; grand:=a; end; writeln(petit,' ',grand); end.**

## **Exercice n°2 :**

## Analyse:

**Nom : couleur** Résultat= Ecrire(msg)

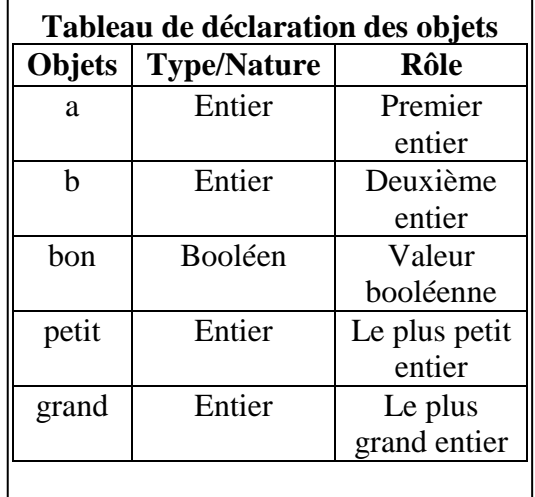

```
Msg=[]si(majus(CLR)= "R") alors
                msg←"Rouge" 
        sinon si(majus(CLR)= "V") alors
                msg←"Vert"
             sinon si (majus(CLR)= "B") alors
                    msg←"Bleu"
                    sinon
                       msg←"Noir"
```
### **Finsi**

CLR=Donnée("Saisir un caractère=") Fin couleur

### Algorithme **:**

```
0) Début couleur
```
1) Ecrire("Saisir un caractère = "),Lire(CLR)

- 2) **si**(majus(CLR)= "R") **alors**
- msg←"Rouge"  **sinon si**(majus(CLR)= "V") **alors** msg←Vert **sinon si** (majus(CLR)= "B") **alors** msg←"Bleu" **sinon**

msg←"Noir"

#### **Finsi**

- 3) Ecrire(msg)
- 4) Fin couleur

## Traduction Pascal **:**

```
program couleur;
uses wincrt;
var clr:char; msg:string;
begin
write('saisir un caractère:'); readln(CLR);
if (upcase(clr)='R') then
begin
  msg:='Rouge';
end
   else if(upcase(clr) ='V') then
   begin
       msg:='Vert';
   end
       else if(upcase(clr)='B') then
         begin
            msg:='Bleu';
         end
            else
            begin
            msg:='Noir';
            end;
writeln(msg);
end.
```
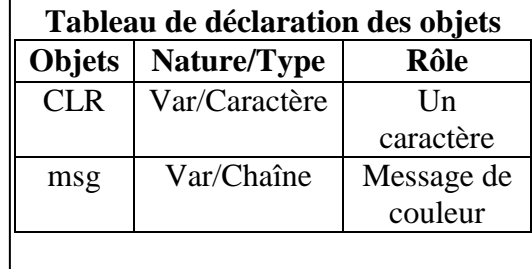

# **Exercice n°3 :**

**s** Analyse:

**Nom :** Salaire **Résultat**= écrire ("Le salaire est: ", s, "DT") **s=[ ]selon** grade **faire** 1:  $s$  ← Nh<sup>\*</sup>3,7  $2: s \leftarrow Nh*3,92$  $3: s \leftarrow Nh*4,18$  $4: s \leftarrow \text{Nh*4}, 46$  **sinon**

 $s \leftarrow$  "erreur"

### **Finselon**

Nh= donnée("Saisir le nombre d'heures : ") grade= donnée("Donner le numéro de grade : ") Fin Salaire

# Algorithme **:**

- 0) Début Salaire
- 1) Ecrire("Saisir le nombre d'heures : "),Lire(Nh)
- 2) Ecrire("Donner le numéro de grade : "), Lire(grade)

### 3) **Selon** grade **faire**

1:  $s$  ← Nh<sup>\*</sup>3,7  $2: s \leftarrow Nh*3,92$  $3: s \leftarrow Nh*4,18$ 

 $4: s \leftarrow \text{Nh*4, 46}$ 

#### **selon**

 $s \leftarrow$  "erreur"

**Finselon**

- 4) Ecrire ("Le salaire est: '', s, "DT")
- 5) **Fin Salaire**

## Traduction Pascal **:**

```
program salaire;
uses wincrt;
var nh,s:real; grade:integer;
begin
write('donner le nombre d`heures:'); readln(nh);
write('donner le numéro de grade:'); readln(grade);
case grade of
1:s:=nh*3.7;
2:s:=nh*3.92;
3:s:=nh*4.18;
4:s:=nh*4.46;
else
writeln('erreur');
end;
writeln('le salaire est ',s:5:3,' dt');
end.
```
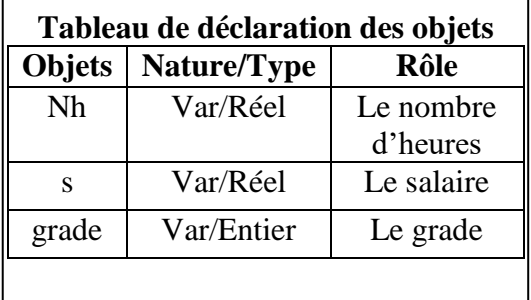

#### **Exercice n°4:** Analyse **: Nom** : multiple 5 **Résultat=**Ecrire(n,msg) **msg**=[**]si** (n mod  $5 = 0$ ) **alors** msg← "est multiple de 5" **sinon** msg←"est non multiple de 5"  **finsi**  n=donnée("saisir un entier : ")

Fin multiple\_5

# Algorithme **:**

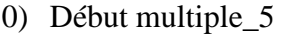

- 1) Ecrire("saisir un entier : "), Lire(n) 2) **si** (n mod  $5 = 0$ ) **alors**  msg← "est multiple de 5" **sinon** msg←"est non multiple de 5" **finsi**  3) Ecrire(n,msg)
- 4) Fin multiple\_5

# Traduction Pascal **:**

**program multiple\_5; uses wincrt; var n:integer; msg:string; begin write('saisir un entier:'); readln(n); if (n mod 5=0) then begin msg:='est multiple de 5'; end else begin msg:='n`est pas multiple de 5'; end; writeln(n,' ',msg); end.**

## **Exercice n°5:**

## Analyse **:**

**Nom :** cubique **Résultat=**Ecrire(n," ",msg) Msg=[] **si** (n=R) **alors** msg←"est cubique" **sinon** msg←"est cubique" **finsi** R←carré(a)\*a+carré(b)\*b+carré(c)\*c

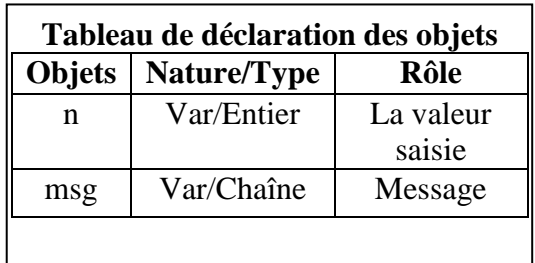

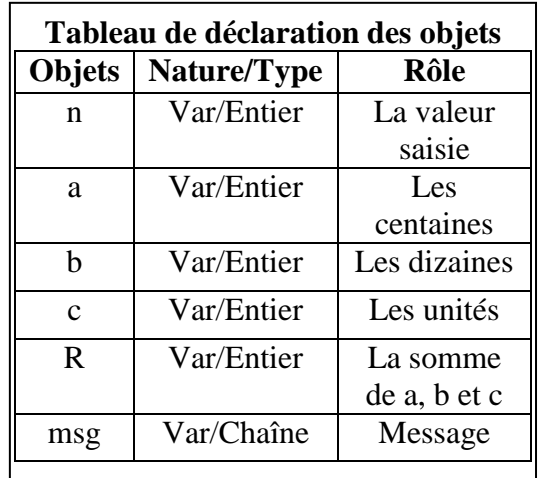

a←n div 100

c←n mod 10

#### Fin cubique Algorithme **:**

b←(n mod 100)div 10

n=donnée("saisir un entier: ")

## 0) Début cubique

- 1) Ecrire("saisir un entier: "), Lire(n)
- 2) a←n div 100
- 3) b←(n mod 100)div 10
- 4) c←n mod 10
- 5) R←carré(a)\*a+carré(b)\*b+carré(c)\*c
- 6) **si** (n=R) **alors** msg←"est cubique"

 **sinon** msg←"est cubique"

**finsi**

- 7) Ecrire(n," ",msg)
- 8) Fin cubique

# Traduction Pascal **:**

**program cubique;**

**uses wincrt; var n,a,b,c,R:integer;**

 **msg:string;**

**begin**

**write('saisir un entier:'); readln(n); a:=n div 100; b:=(n mod 100)div 10; c:=n mod 10; R:=sqr(a)\*a+sqr(b)\*b+sqr(c)\*c; if(n=R) then begin msg:='est cubique'; end else begin msg:='est non cubique'; end; writeln(n,' ',msg);**

## **end.**

## **Exercice n°6:**

### Analyse **:**

**Nom :** jour **Résultat=**Ecrire(n," correspond à ",j) j=[]**selon** n **faire** 1 : j←"Lundi" 2 : j←"Mardi" 3 : j←"Mercredi" 4 : j←"Jeudi"

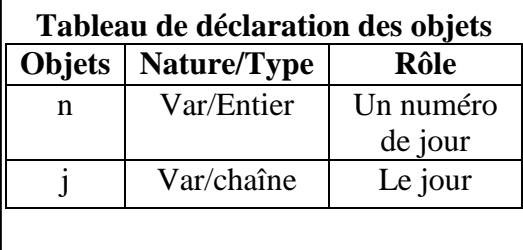

```
 5 : j←"Vendredi"
          6 : j←"Samedi"
          7 : j←"Dimanche"
     sinon
         j←"erreur"
     fin selon
n=donnée("saisir un numéro de jour entre 1 et 7 :")
Fin jour
 Algorithme :
0) Début jour
1) Ecrire("saisir un numéro de jour entre 1 et 7 :"), Lire(n)
2) selon n faire
    1 : j←"Lundi"
    2 : j←"Mardi"
    3 : j←"Mercredi"
    4 : j←"Jeudi"
    5 : j←"Vendredi"
    6 : j←"Samedi"
    7 : j←"Dimanche"
    sinon
        j←"erreur"
   fin selon
3) Ecrire(n," correspond à ",j)
4) Fin jour
 Traduction Pascal :
program jour;
uses wincrt;
var n:integer;
   j:string;
begin
write('saisir un numéro de jour entre 1 et 7:'); readln(n);
case n of
1:j:='Lundi';
2:j:='Mardi';
3:j:='Mercredi';
4:j:='Jeudi';
5:j:='Vendredi';
6:j:='Samedi';
7:j:='Dimanche';
else
j:='erreur';
end;
writeln(n,' correspond à ',j);
end.
Exercice n°7:
 Analyse :
```
**Nom :** date **Résultat=**Ecrire(j,"-",m,"-",a) **(j,a)=[]selon** m **faire**

 01: mois←"Janvier" 02: mois←"Février" 03: mois←"Mars" 04: mois←"Avril" 05: mois←"Mai" 06: mois←"Juin" 07: mois←"Juillet" 08: mois←"Aout" 09: mois←"Septembre" 10: mois←"Octobre" 11: mois←"Novembre" 12: mois←"Décembre"

 **sinon**

mois←"Invalide"

#### **fin selon**

valeur(sous-chaîne(d,1,2),j,e) valeur(sous-chaîne(d,4,2),m,e) valeur(sous-chaîne(d,7,2),a,e) d=donnée("saisir une date sous la forme jj-mm-aa :") Fin date

## Algorithme **:**

- 0) Début date
- 1) Ecrire("saisir une date sous la forme jj-mm-aa :"),Lire(d)
- 2) valeur(sous-chaîne $(d,1,2)$ , j,e)
- 3) valeur(sous-chaîne(d,4,2),m,e)
- 4) valeur(sous-chaîne(d,7,2),a,e)
- 5) **selon** m **faire**

```
01: mois←"Janvier"
    02: mois←"Février"
    03: mois←"Mars"
    04: mois←"Avril"
    05: mois←"Mai"
    06: mois←"Juin"
    07: mois←"Juillet"
    08: mois←"Aout"
    09: mois←"Septembre"
    10: mois←"Octobre"
    11: mois←"Novembre"
    12: mois←"Décembre"
 sinon
    mois←"Invalide"
```
#### **fin selon**

- 6) Ecrire(j,"-",m,"-",a)
- 7) Fin date

### Traduction Pascal **:**

```
program date;
uses wincrt;
var d,mois:string;
   j,m,a,e:integer;
begin
```
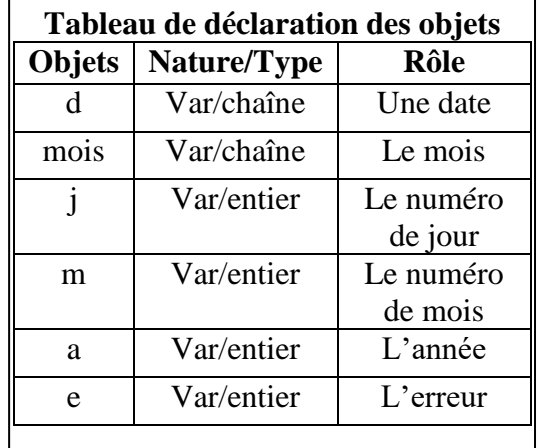

**write('saisir une date sous la forme jj-mm-aa:');readln(d); val(copy(d,1,2),j,e); val(copy(d,4,2),m,e); val(copy(d,7,2),a,e); case m of 01: mois:='Janvier'; 02: mois:='Février'; 03: mois:='Mars'; 04: mois:='Avril'; 05: mois:='Mai'; 06: mois:='Juin'; 07: mois:='Juillet'; 08: mois:='Aout'; 09: mois:='Septembre'; 10: mois:='Octobre'; 11: mois:='Novembre'; 12: mois:='Décembre'; else mois:='Invalide'; end; writeln(j,'-',mois,'-',a); end. Exercice n°8:** Analyse **: Nom** : nature\_carc **Résultat=**Ecrire(c," est ",nature) **Nature=[]selon** c **faire** "a".."z" : nature  $\leftarrow$  "Minuscule" "A".."Z" : nature ←"Majuscule" "0".."9" : nature ← "Chiffre"  **sinon** nature ←autre  **fin selon** c=donnée("saisir un caractère :") fin nature\_carc Algorithme **:** 0) Début nature\_carc 1) Ecrire("saisir un caractère :"), Lire(c) 2) **selon** c faire "a".."z" : nature ← "Minuscule" "A".."Z" : nature ←"Majuscule" "0".."9" : nature ← "Chiffre"  **sinon** nature ←autre  **fin selon** 3) Ecrire(c," est ",nature) 4) Fin nature\_carc Traduction Pascal **:**

**program nature\_carc;**

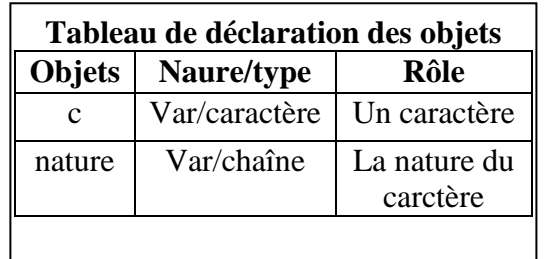

**uses wincrt; var c:char; nature:string; begin write('saisir un caractère:'); readln(c); case c of 'a'..'z': nature:='Minuscule'; 'A'..'Z':nature:='Majuscule'; '0'..'9':nature:='Chiffre'; else nature:='Autre'; end; writeln(c,' est ',nature); end.**

## **Exercice n°9:**

 Analyse**: Nom :** date **Résultat=** Ecrire(j,"/",m,"/",a) **(j,a)=[]selon** m **faire** 12 : **si** (j < 31 ) **alors**  $j \leftarrow j+1$  **sinon**  $j$ ←01  $m \leftarrow 01$  a←a+1 **finsi** 2 : **si** (a MOD 4 = 0) **alors si** (j < 29) **alors**  $j \leftarrow j+1$  **sinon**  $j$ ←01  $m \leftarrow 03$  **finsi sinon si** (j < 28) **alors**  $j \leftarrow j+1$  **sinon** j $\leftarrow$ 01 m←03 **finsi finsi**  1,3,5,7,8,10 : **si** (j < 31 ) **alors** j←j+1 **sinon** j $\leftarrow$ 01  $m \leftarrow m+1$ **finsi** 

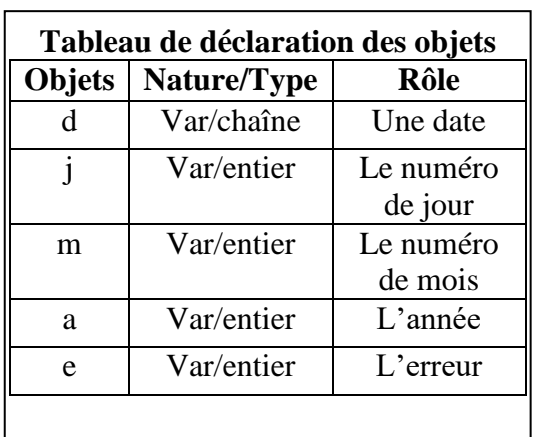

4,6,9,11 : **si** (j < 30 ) **alors**

```
 j←j+1
                   sinon
                    j←01
                     m \leftarrow m+1 finsi 
          sinon 
           écrire ("erreur")
         Fin Selon
valeur(sous-chaîne(d,1,2),j,e)
valeur(sous-chaîne(d,4,2),m,e)
valeur(sous-chaîne(d,7,2),a,e)
d=donnée("saisir une date sous la forme jj/mm/aa :")
fin date
 Algorithme :
0) Début date
1) Ecrire("saisir une date sous la forme jj-mm-aa :"),Lire(d)
2) valeur(sous-chaîne(d,1,2),j,e)
3) valeur(sous-chaîne(d,4,2),m,e)
4) valeur(sous-chaîne(d,7,2),a,e)
5) selon m faire
         12 : si (j < 31 ) alors
                 i\leftarrow i+1 sinon
                 j←01
                 m \leftarrow 01 a←a+1
               finsi
         2 : si (a MOD 4 = 0) alors
                  si (j < 29) alors
                          j←j+1
                  sinon
                   i\neg 01 m←03
                  finsi
              sinon
                  si (j < 28) alors
                   j \leftarrow j+1 sinon
                   j \leftarrow 01 m←03
                  finsi
               finsi 
        1,3,5,7,8,10 : si (j < 31 ) alors
                          i\leftarrow j+1 sinon
                           j\leftarrow01
                          m \leftarrow m+1 finsi 
        4,6,9,11 : si (j < 30 ) alors
                        j←j+1
```
 **sinon**  $i\neg 01$  $m \leftarrow m+1$  **finsi sinon**  écrire ("erreur") **Fin Selon** 6) Ecrire(j,"/",m,"/",a) 7) Fin date Traduction Pascal **: program date; uses wincrt; var d,mois:string; j,m,a,e:integer; begin write('saisir une date sous la forme jj/mm/aaaa:'); readln(d); val(copy(d,1,2),j,e); val(copy(d,4,2),m,e); val(copy(d,7,4),a,e); case m of 12: if (j<31) then begin j:=j+1; end else begin j:=01; a:=a+1; m:=01; end; 02: if(a mod 4 =0) then begin if(j<29) then begin j:=j+1; end else begin j:=01; m:=03; end; end else begin if(j<28) then begin j:=j+1; end else begin j:=01; m:=03; end; end; 01,03,05,07,08,10: if(j<31) then begin j:=j+1; end else begin j:=01; m:=03; end; 04,06,09,11: if(j<30) then begin j:=j+1; end else begin j:=01; m:=03; end; else write('erreur'); end; writeln(j,'/',m,'/',a); end.**